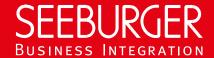

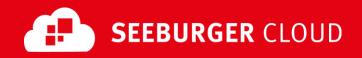

# PEPPOL Access Point: REST Data Sheet

Technical information to configure your REST connection to the SEEBURGER Cloud

### **Company Details**

# Name: SEEBURGER AG Address: Edisonstraße 1 DE-75015 Bretten

#### **Contact Details**

| Name:   | SEEBURGER Cloud Service Team |
|---------|------------------------------|
| E-mail: | support@cloud.seeburger.de   |
| Phone:  | +49 (0)7252 96 1443          |

To configure your connection to the SEEBURGER Cloud, please use this data sheet we prepared for you. The first information is for your network administrator to open your **firewall** for successful communication.

The second part contains the configuration data required to **send** data to the SEEBURGER Cloud, the third part includes the configuration data required to **receive** data.

Note: The SEEBURGER Cloud's REST Service is implemented via HTTP/S. The services are addressed by URL/URI. The HTTP methods specify which operation a service is to perform. The HTTP method for message delivery is POST, other methods are reserved for future use. HTTP is a connection over the Internet. The SEEBURGER Cloud only supports HTTP using TLS/SSL. We recommend to use TLS V1.2. If your system does not support TLS/SSL, please contact our SEEBURGER Cloud Service Team.

## 1. REST - FIREWALL Configuration

To SEND data to the SEEBURGER Cloud, please open your firewall to allow outgoing HTTPS traffic:

FROM: IP address of your HTTPS system TO: IP ranges: 85.115.5.64

85.115.19.120 - 85.115.19.127

- **85.115.5.95** and

Port: **443** 

To **RECEIVE** data from the SEEBURGER Cloud, please open your firewall to allow incoming HTTPS traffic:

**FROM:** IP ranges: **85.115.5.64** - **85.115.5.95** and

85.115.19.120 - 85.115.19.127

TO: IP address and port of your HTTPS system

 $\underline{\text{Note}} :$  Our firewall is already open to receive messages from you.

#### 2. REST - SENDING Data to the SEEBURGER Cloud

| Our URL:                    | https://msg-api.seeb                                        | urger.cloud:443/peppol/msgs                                                                                                    |  |
|-----------------------------|-------------------------------------------------------------|----------------------------------------------------------------------------------------------------|--|
| TLS/SSL certificate:        | msg-api.seeburger.cloud.cer <sup>1</sup> GlobalSign Root CA |                                                                                                    |  |
| Certificate Authority (CA): |                                                             |                                                                                                    |  |
| Authentication mode:        | Use Username and Password (Basic Authentication)            |                                                                                                    |  |
|                             | Username:                                                   | Note: You can choose your own username. It must be unique in the SEEBURGER Cloud. We allow alphanumeric characters and underscores. |  |

|                        | Password:                                                                                           | Note: We will generate the password automatically after you clicked the corresponding button.                                                          |
|------------------------|----------------------------------------------------------------------------------------------------|----------------------------------------------------------------------------------------------------|
| HTTP method:           | POST                                                                                                |                                                                                                    |
| HTTP header parameter: | The following HTTP Header parameters should be supported: On sending message to the SEEBURGER Cloud |                                                                                                    |
|                        | Mandatory:                                                                                          | Username (Cloudlink ID) Password in Basic Authentication Header TXID with Transaction ID for duplicate checking (to uniquely identify the transaction) |
|                        | Optional:                                                                                           | Filename Subject TTL with Message Time to Live (for automatic expiry) in minutes (replaces the value defined in B2B Directory for REST Cloudlink)      |
|                        | On <b>receiving respons</b> Object) from the SEE                                                    | se document (XML (default) or JSON                                                                                                    |
|                        | Mandatory:                                                                                          | HTTP Status with Status Code: 200 OK, 400 Bad Request, 401 Unauthorized, 403 Forbidden, GMID with Global Message ID generated by the SEEBURGER Cloud   |
|                        |                                                                                                    |                                                                                                    |

# 3. REST - RECEIVING Data from the SEEBURGER Cloud

| Your URL:                       | Note: Your URL needs to start with HTTPS, TLS/SSL needs to be used.  Please provide the complete URL (including an SAP client if required). |  |
|---------------------------------|----------------------------------------------------------------------------------------------------|--|
| Compression:                    | None                                                                                                    |  |
| Your TLS/SSL Certificate:       | Note: An approved Certificate Authority (CA) should issue your SSL Certificate.                                                             |  |
|                                 | Please add the domain host name used in the URL as Common Name (CN) in the certificate request and do not use a static IP as host name.     |  |
| Our authentication certificate: | msg-api.authentication.seeburger.cloud.cer <sup>1</sup>                                                                                     |  |
| Certificate Authority (CA):     | GlobalSign Root CA                                                                                                    |  |
| Authentication mode:            | - Use Client Certificate (Two-way-SSL)                                                                                                    |  |
|                                 | Note: Please deploy the authentication certificate msg-                                                                                     |  |
|                                 | api.authentication.seeburger.cloud.cer in your client authentication trusted store                                                          |  |
|                                 | - Use Username and Password (Basic Authentication)                                                                                          |  |
|                                 | <u>Note</u> : Please ensure that you use sufficiently secure user name and passwords.                                                       |  |
|                                 | Username: User of your HTTPS system                                                                                                    |  |
|                                 | Password: Password of your HTTPS system                                                                                                    |  |
| HTTP method:                    | POST                                                                                                    |  |

| Pheader parameter: | The following HTTP Header parameters should be supported: On receiving message from the SEEBURGER Cloud |                                                                                                    |
|--------------------|----------------------------------------------------------------------------------------------------|----------------------------------------------------------------------------------------------------|
|                    | Mandatory:                                                                                              | Username and Password in Basic Authentication Header (unless two-way-SSL) TXID with Transaction ID from Sender or Global Message ID generated by the SEEBURGER Cloud (when sender does not explicitly specify Transaction ID) GMID with Global Message ID generated by the SEEBURGER Cloud Priority with High / 1, Medium / 2, Low / 3. Default is Medium / 2 |
|                    | Optional:                                                                                               | Filename<br>Subject                                                                                                    |
|                    | On <b>sending respon</b> to the SEEBURGER                                                               | se document (XML (default) or JSON Object) Cloud                                                                                                    |
|                    | Mandatory:                                                                                              | HTTP Status with Status Code: 200 OK, 400 Bad Request, 401 Unauthorized, 403 Forbidden, Status with Short Status (SUCCESS, EXPIRED, RECALLED, DATA ERROR,) Status Text with Text Indicating Error or Success                                                                                                    |

#### Optional:

A response document (XML (default) or JSON Object) indicating the receipt status (redundant to Headers) should be included.

<sup>&</sup>lt;sup>1</sup>You can download our data sheets and certificates on the following URL: www.seeburger.com/cloud/connect-the-cloud/